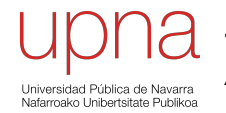

**Tecnologías Avanzadas de Red** *Área de Ingeniería Telemática*

### Routing: Protocolos *Distance Vector*

Area de Ingeniería Telemática http://www.tlm.unavarra.es

Grado en Ingeniería en Tecnologías de Telecomunicación, 3º

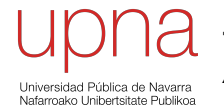

**Tecnologías Avanzadas de Red** *Área de Ingeniería Telemática*

### RIP: Versiones

#### Problemas

- Para redes pequeñas
	- 16 = ∞
	- Malos tiempos de convergencia (cuentas a infinito)
- Anuncia una ruta con la dirección de la red (sin máscara)
	- ¡ Solo sirve para redes *classful* !
	- También para subredes clásicas (*subnetting*) ¿Cómo? (…)

#### RIPv1 y *subnetting* clásico

#### **Forwarding**

- Router calcula el NetworkID de la red a la que pertenece la dirección destino (classful)
- ¿Tiene un interfaz en esa red?
	- No: Red destino identificada
	- Sí: Toma la máscara del interfaz que tiene en esa red y calcula el ExtendedNetworkID

#### **RIPv1**

- Al recibir mensaje toma la máscara del interfaz
- Sirve mientras internamente se use la misma máscara en todas las subredes

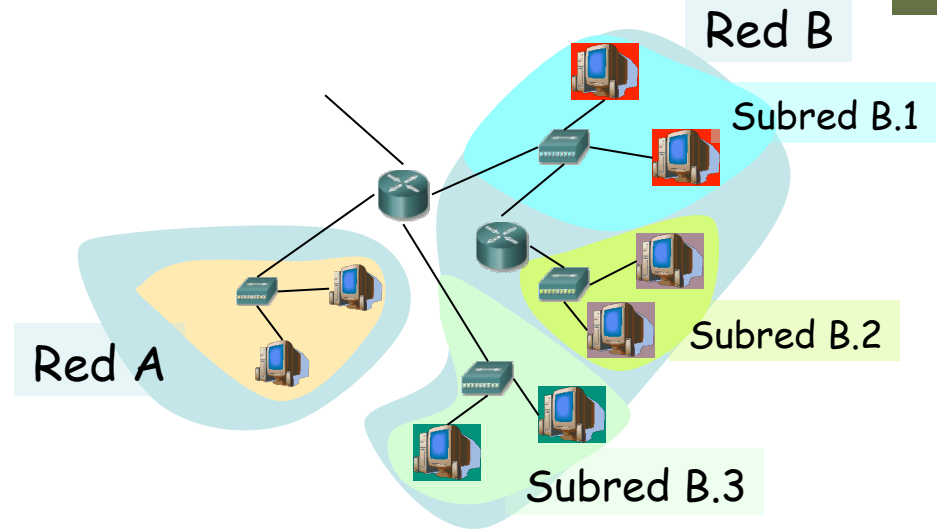

# RIPv2

#### **Route Tag**

- Para distinguir rutas internas de externas
- Debe mantenerse y reenviarse
- Ejemplo: AS number

#### **Subnet mask**

• Soporta CIDR

#### **Next-hop**

- A quién reenviar
- $\cdot$  0.0.0.0 = este router
- Otro, debe ser directamente accesible

#### **Autentificación**

- Primera entrada *addr*. *family = 0xFFFF*
- *Route tag =* tipo (2 ó 3)
	- 2 : password (texto plano en el resto)
	- 3 : autentificación criptográfica (RFC 4822)

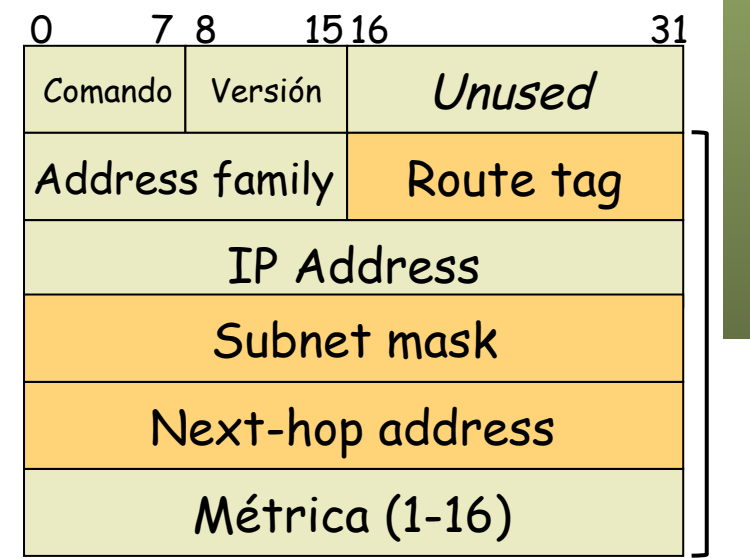

# Transporte de RIP

- RIP se transporta dentro de datagramas UDP
- Puerto reservado: 520
- *Updates* periódicos enviados al puerto 520
- *Updates* enviados con puerto origen 520
- Repuestas a un *request* se envían al puerto origen del mismo
- IP destino:
	- RIPv1: Broadcast
	- RIPv2: Multicast (224.0.0.9 *RIP2 Routers*)

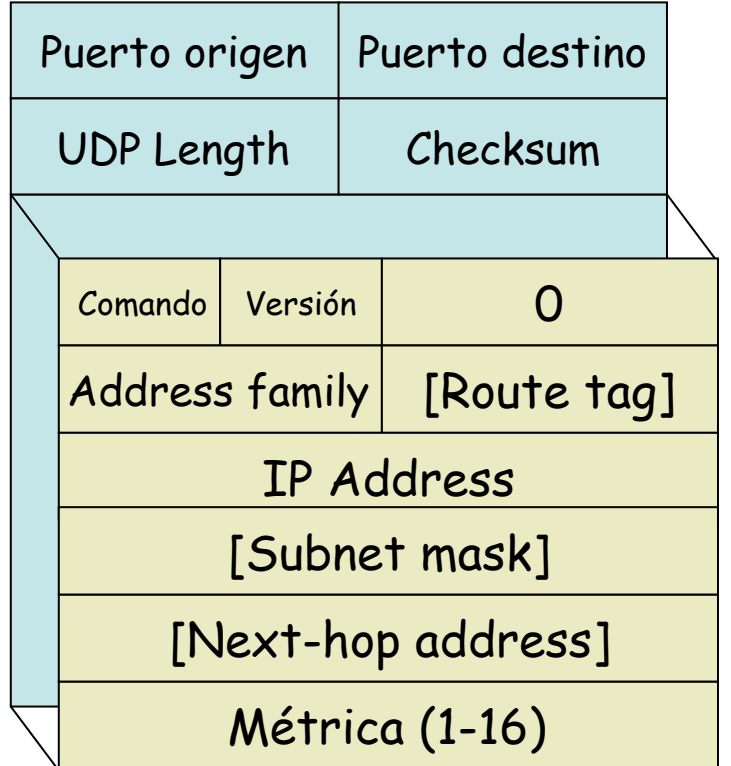

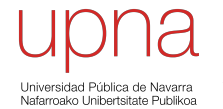

**Tecnologías Avanzadas de Red** *Área de Ingeniería Telemática*

# (E)IGRP

# IGRP

- Propietario de Cisco (Interior Gateway Routing Protocol)
- Distance-vector
- Classful (no soporta máscaras de longitud variable)
- Soportar redes más grandes (16 < ∞)
- Emplea spit-horizon, poison-reverse y holdown-timer
- Updates cada 90s (+-)
- Paquetes a broadcast
- Directamente sobre IP (protocolo 9 reservado para un IGP)

# 00000000 CISCO

# IGRP

- Puede calcular múltiples rutas a un destino para permitir balanceo (aunque no tengan el mismo coste)
- Puede transportar un ASN (distingue instancias concurrentes)
- Puede anunciar rutas al exterior que se emplean para seleccionar la ruta por defecto

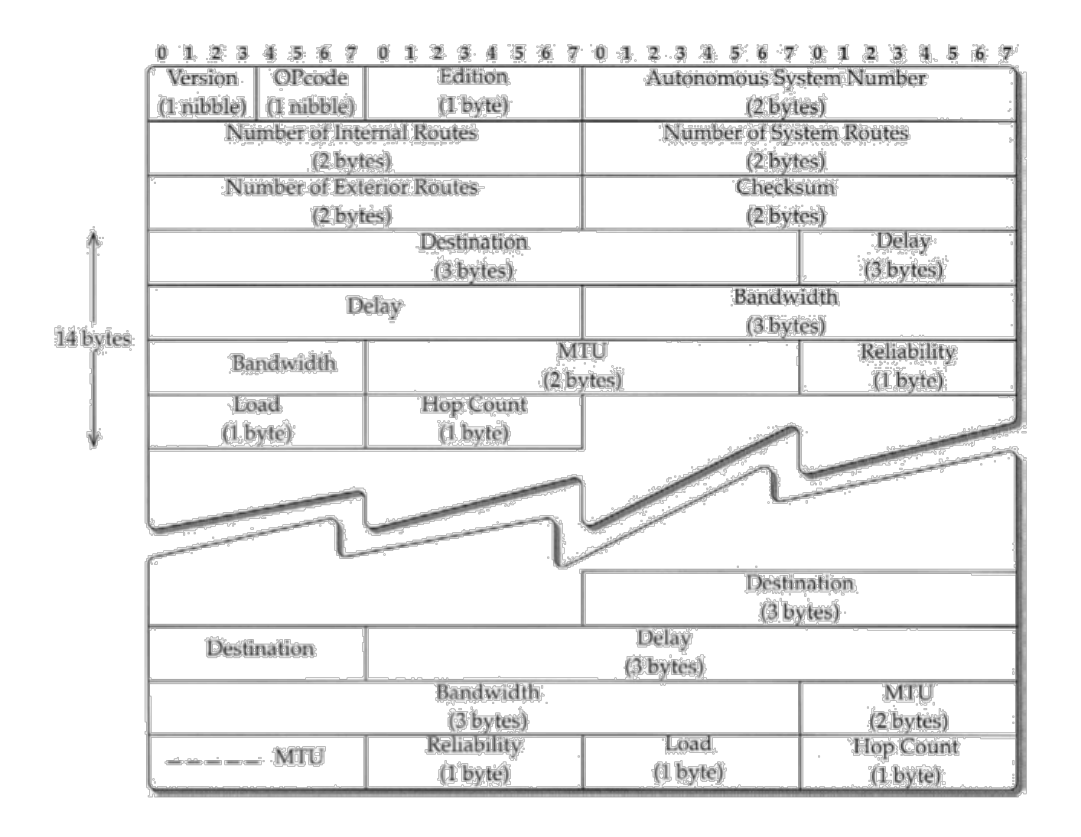

### IGRP: métrica

- Métrica combinación no lineal con pesos  $(K_1...K_5)$
- Bandwidth (B)
	- B=107/Braw, (Braw es la menor capacidad en kbps en el camino)
- Delay (D)
	- ante red descargada
	- D=Draw/10, Draw acumulado en el camino, en µs
- Reliability (R)
	- medida de paquetes que cruzan el enlace (1-255)
- Load (L)
	- carga de tráfico (1-255)
	- exponential weighted average de 5min actualizada cada 5s

$$
C = \begin{cases} (K_1 \times B + K_2 \times \frac{B}{256 - L} + K_3 \times D) \times \left(\frac{K_5}{R + K_4}\right), & \text{if } K_5 \neq 0 \\ K_1 \times B + K_2 \times \frac{B}{256 - L} + K_3 \times D, & \text{if } K_5 = 0. \end{cases}
$$

### IGRP: métrica

- Bandwidth (B), Delay (D), Reliability (R), Load (L)
- Anuncia todos los valores, no la combinación
- También anuncia la MTU y el número de saltos
- Por defecto K1=K3=1 y K2=K4=K5=0
- Es decir, por defecto  $C = B + D$
- Métrica de 24bits

$$
C = \begin{cases} (K_1 \times B + K_2 \times \frac{B}{256 - L} + K_3 \times D) \times (\frac{K_5}{R + K_4}), & \text{if } K_5 \neq 0 \\ K_1 \times B + K_2 \times \frac{B}{256 - L} + K_3 \times D, & \text{if } K_5 = 0. \end{cases}
$$

# EIGRP

- Propietario Cisco (Enhanced Interior Gateway Protocol, 1993)
- http://www.cisco.com/go/eigrp
- RFC Informativa 7868 (2016)
- Classless
- Paquetes a multicast 224.0.0.10 (*IGRP Routers*)
- Es distance-vector, anuncia: {destino, next-hop, distancia}
- Directamente sobre IP (protocolo 88)
- Puede usar autentificación en los mensajes
- Métrica de 32bits
- $C_{FIGRP} = 256 \times C_{IGRP}$
- Vecinos se comunican los pesos y deben ser iguales

#### $\frac{1}{2}$ **CISCO**

# EIGRP

- DV pero no emplea la ecuación de Bellman-Ford
- Emplea DUAL (Diffusing Update Algorithm)
- Con DUAL evita los bucles de enrutamiento (probado matemáticamente)
- Anuncios son confirmados (en unicast, es un *reliable multicast*)

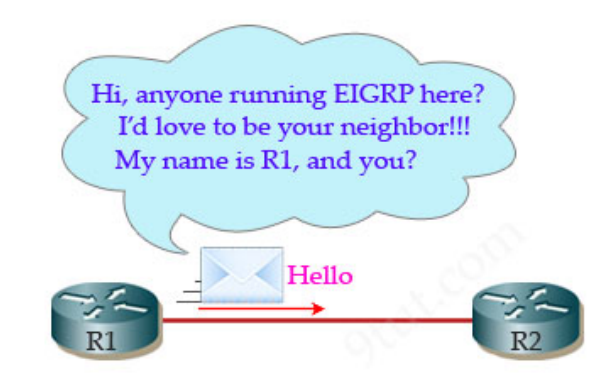

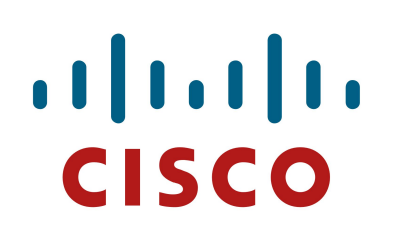

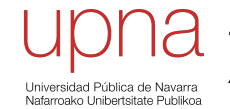

**Tecnologías Avanzadas de Red** *Área de Ingeniería Telemática*

### DUAL

# DUAL / EIGRP

- Descubre nodos adyacentes y pérdida de conectividad
	- Mensajes *HELLO* (periódicos, multicast) en EIGRP no confirmados
	- $-$  Deben tener mismo ASN y pesos (K<sub>i</sub>) para ir a la lista de vecinos
	- Si de un vecino no se recibe ACK se retransmite en unicast
	- Vecino se considera inalcanzable tras 16 retransmisiones

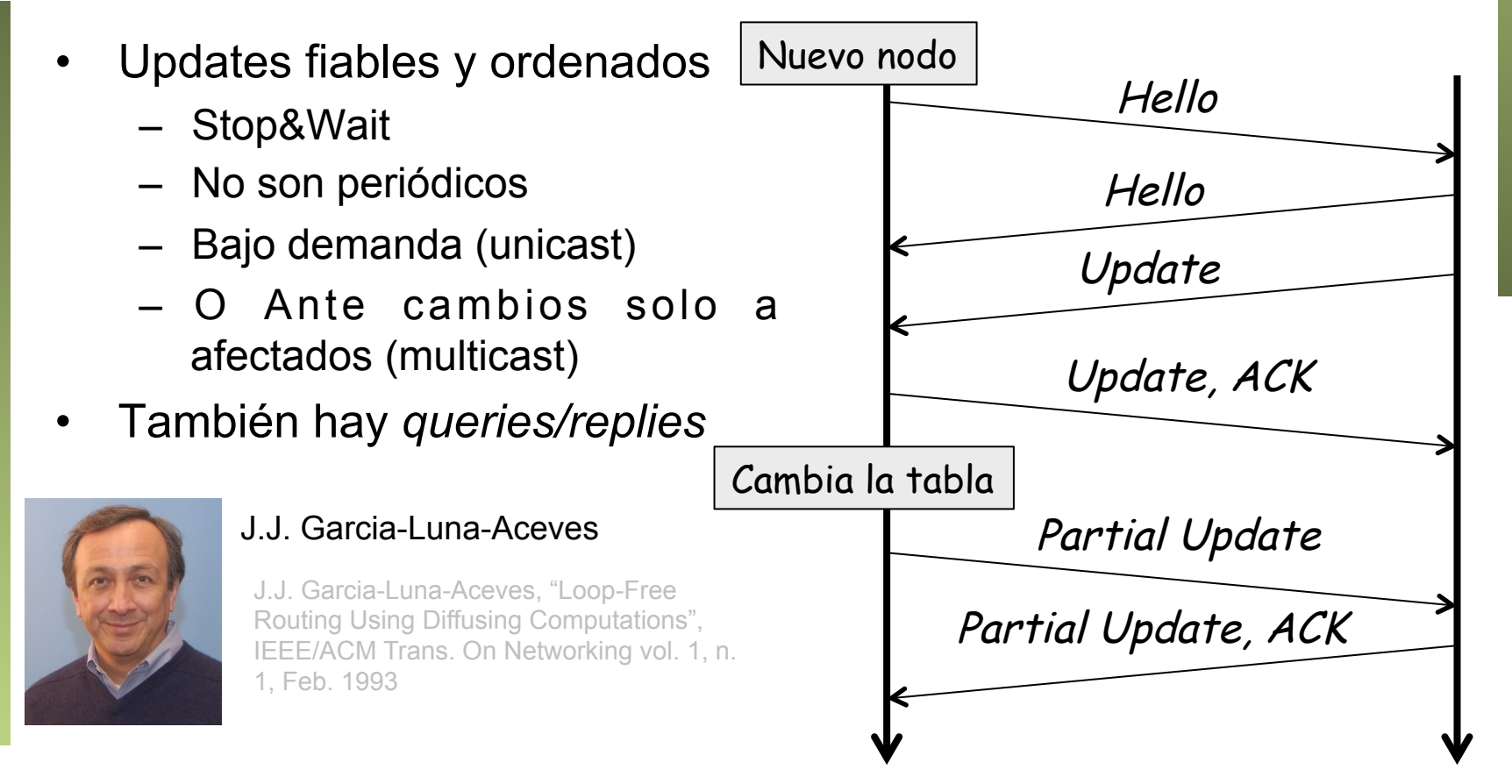

- La **distancia viable** es la menor al destino (*feasible distance*)
- **Condición de viabilidad**: un vecino la cumple para un destino si la distancia que anuncia es menor que la distancia viable del router (*feasibility condition*)
- Un **sucesor** es un vecino que cumple la condición de viabilidad y tiene el menor coste al destino (*successor*)
- Introduce en la tabla de rutas todos los sucesores
- Un **sucesor viable** es un vecino que cumple la condición
- Un sucesor viable anuncia una ruta que no pasa por este nodo (pues el coste es menor) luego anuncia una ruta sin ciclos
- Ejemplo:  ${A,B}$

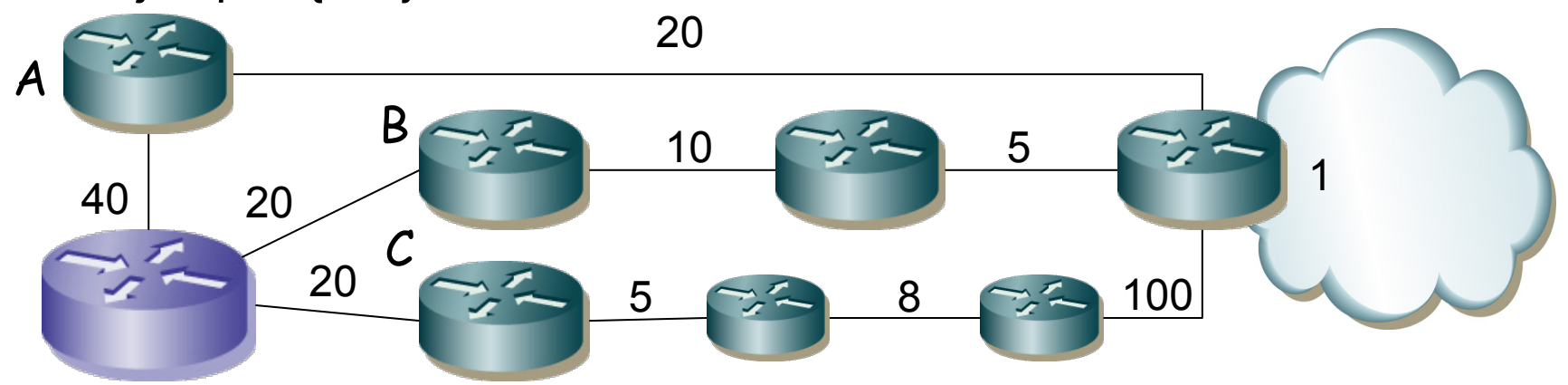

- Cada nodo tiene una tabla con todos los nodos y
	- La distancia viable
	- Los sucesores viables y sus distancias anunciadas
	- El coste al destino por cada sucesor viable
	- El interfaz por el que se encuentra cada sucesor viable
	- Estado (activo=recalculando o pasivo)

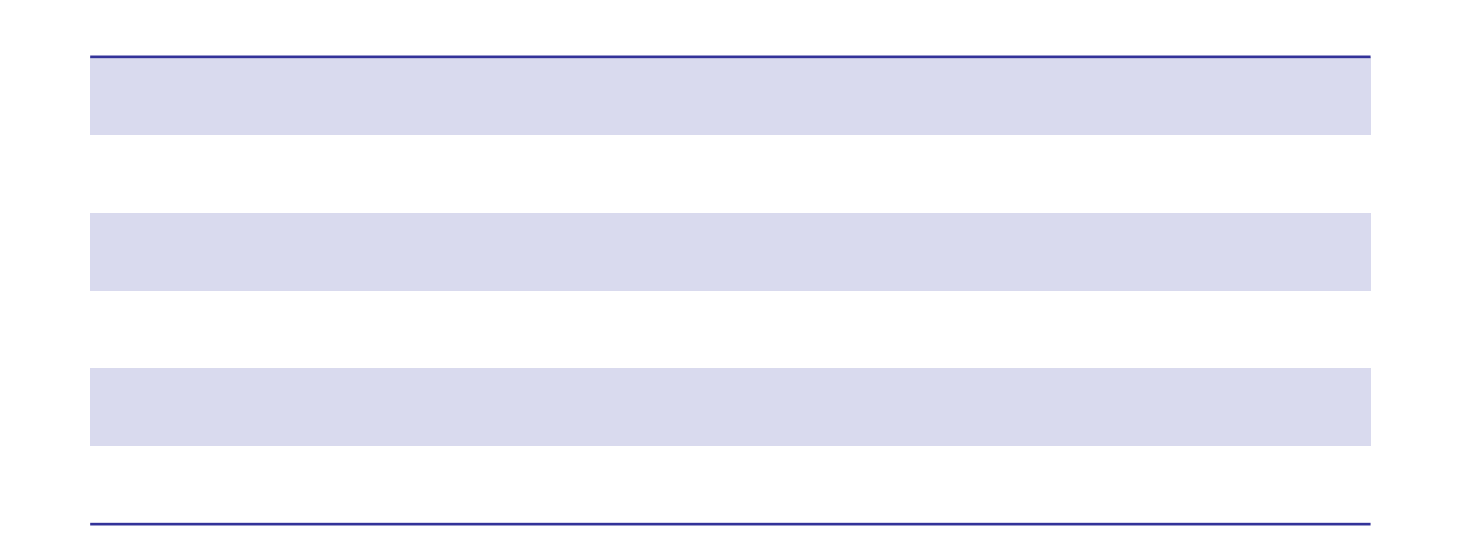

• Si la ruta deja de ser alcanzable por un sucesor pero hay uno viable se cambia a éste (sigue "pasivo") y manda *updates*

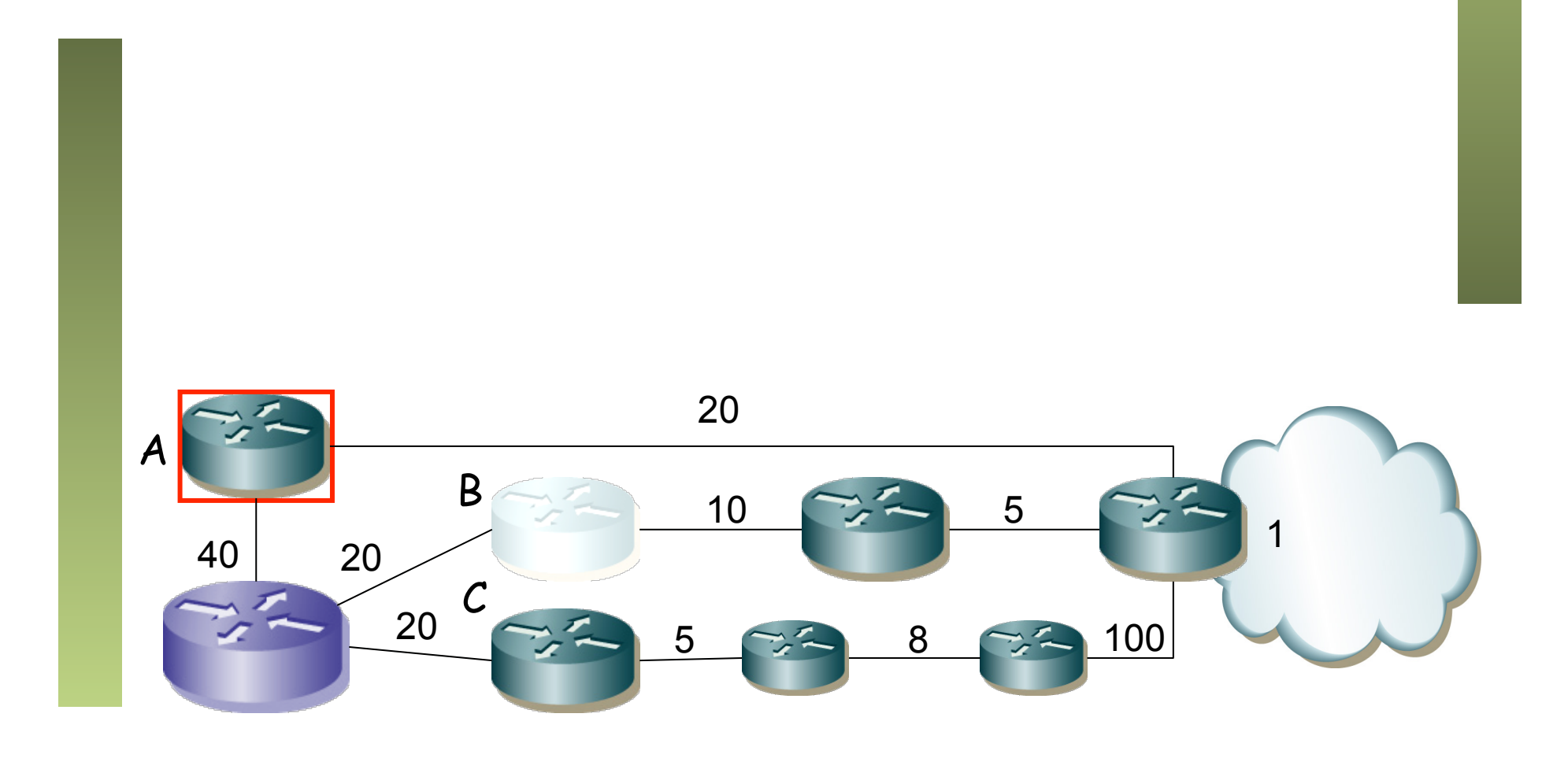

• El estado de la ruta pasa a "activo" cuando el router deja de tener un sucesor viable para un destino

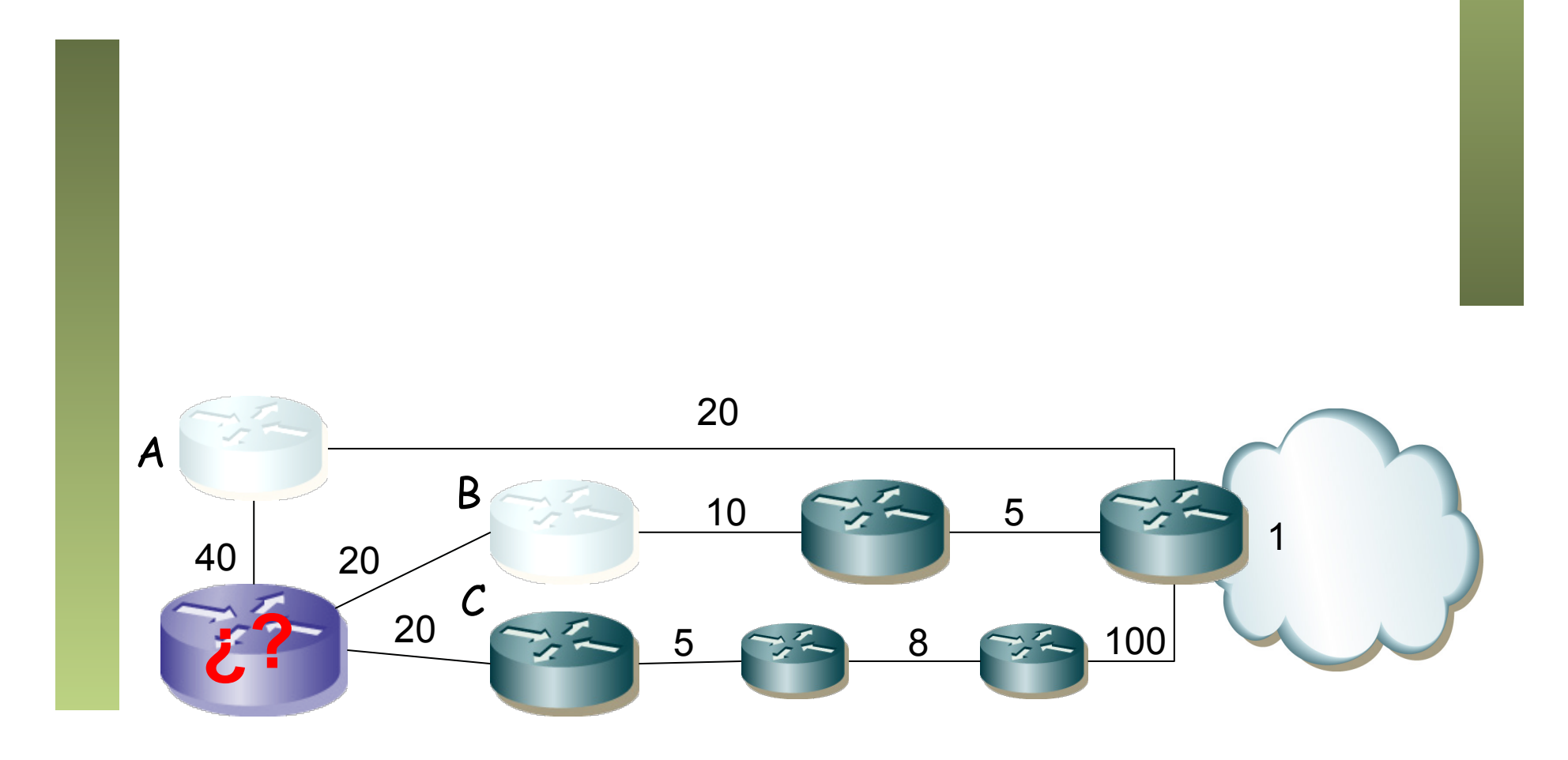

- Al pasar a activo inicia una *diffusing computation*
- En estado activo no puede:
	- Cambiar de sucesor para la ruta
	- Cambiar la distancia que anuncia para la ruta
	- Cambiar la distancia viable de la ruta
	- Iniciar otra *diffusing computation* para esta ruta

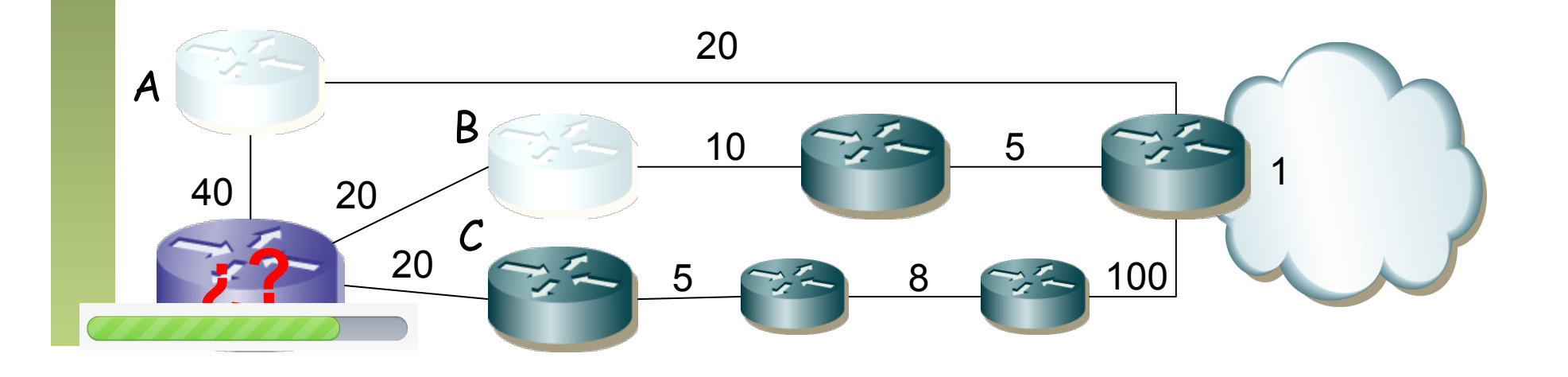

# Diffussing Computation

- Envía *queries* a todos sus vecinos
- Incluye su nueva distancia calculada al destino
- Cada vecino recalcula con esa nueva información
- Si el vecino tiene algún destino viable responde con su mínimo coste
- Si el vecino no tiene destino viable pasa la ruta a "activo" e inicia una *diffusing computation* (. . .)
- Se ha completado cuando se ha recibido respuesta de todos los vecinos (pasa al estado "pasivo")
- Hay un timer para las respuestas y si caduca se elimina al vecino

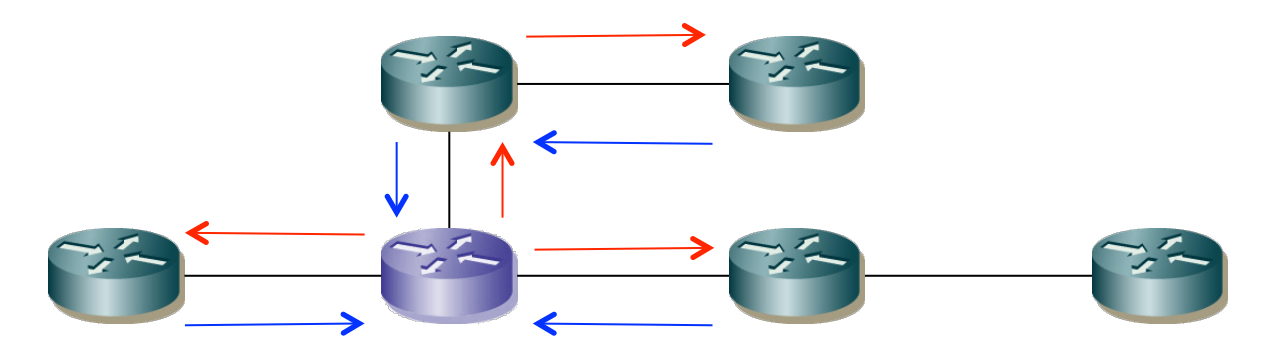

# Ejemplo 2

- Iguales costes
- Supongamos que falla el enlace R2-R4
- R2 no tiene otro sucesor viable así que inicia una computación difusa
- Informa a R1 de que ha perdido a su sucesor (…)
- R1 sí tiene otro sucesor viable, R3
- Cambia a él y le notifica a R2 (…)
- Al recibir respuesta sabe R2 que ha terminado el cálculo por esa rama y puede tomarle como sucesor
- R3 y R4 no han tenido que hacer nada

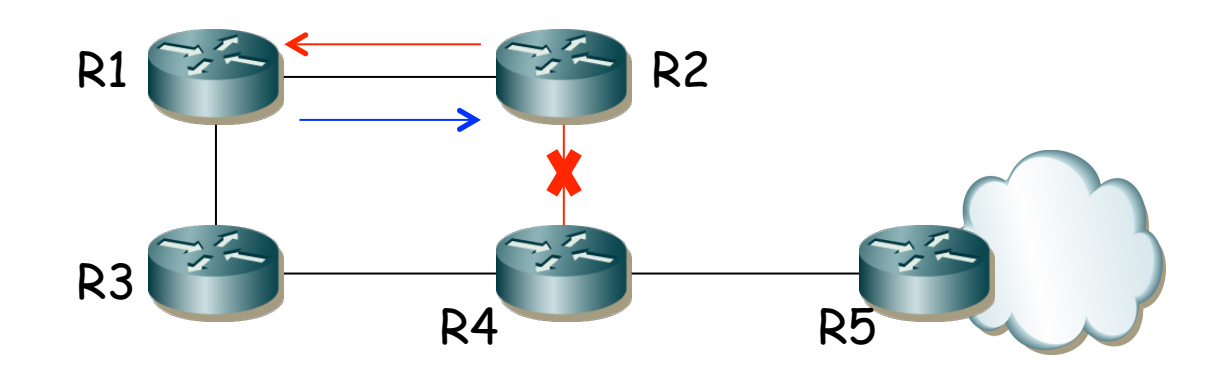

### Otras características

- Ante cambios puede generar bastante tráfico en un periodo breve de tiempo
- Propietario
- Toma algunos mecanismos de protocolos *link-state*